keisu.sty verion  $2.0$ 

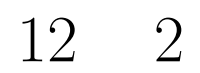

 $( \qquad \qquad \times \times \times \times \times \ )$ 

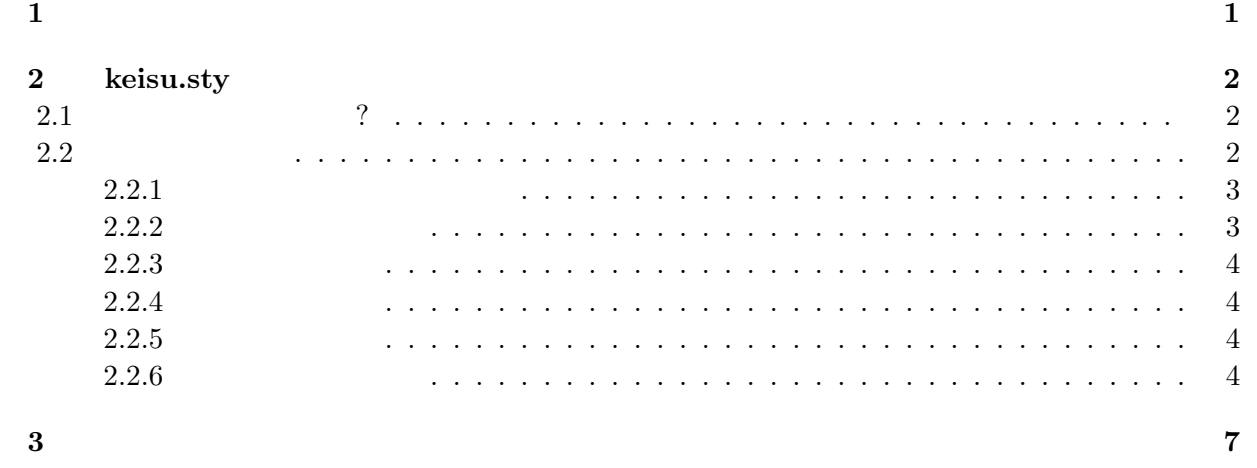

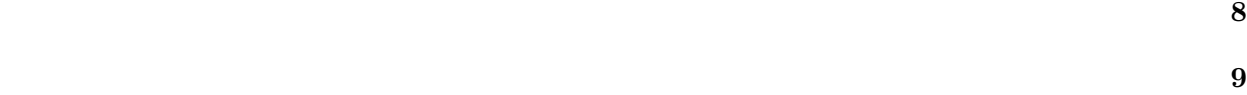

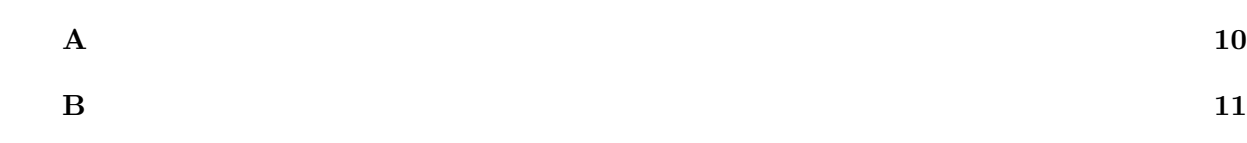

i

 $5 \sim 10$ 

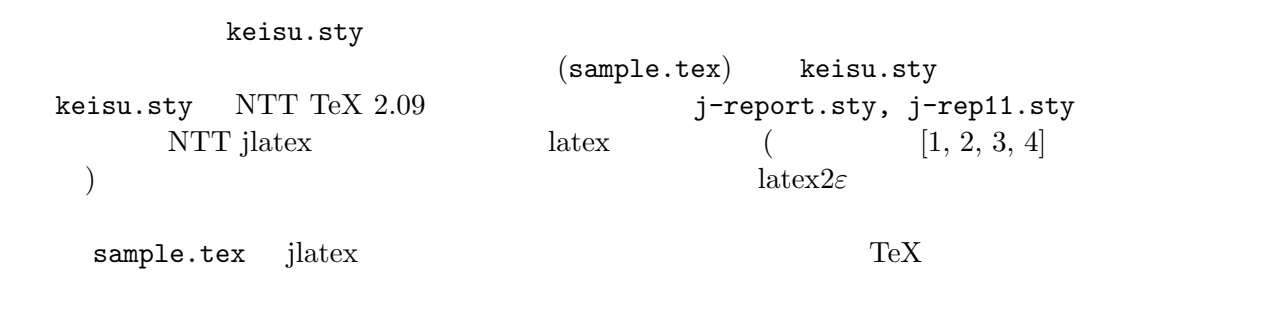

 $-$  – 1997.1 v.1

keisu.sty FTP

ftp: ftp.sr3.t.u-tokyo.ac.jp /pub/keisu style

guide.ps

### **2**

# keisu.sty

**2.1** ? keisu.sty parameters.sty \documentstyle{keisu}  $0.$ K.  $11$ eps. \documentstyle[epsf]{keisu} epsf.sty epsf.sty epsf.sty \documentstyle[twoside]{keisu} \documentstyle[twoside,epsf]{ keisu} OK twoside  $\vee$  \evensidemargin sample.tex **2** sample.tex sample.toc sample.toc sample.toc sample.toc sample.toc  $\overline{2}$ sample.tex keisu.sty  $2.2$ keisu.sty  $1$   $250 \text{mm} \times 165 \text{mm}$   $11$  $\verb|\renewcommand{}|\baselinestretch]{0.9}|$  $\mathbf 1$ родите на 1  $\mathbf 1$  $A4$  and  $A4$ parameters.sty

```
\headsep{0mm}\backslashoddsidemargin\{10\text{mm}\}\verb|\evensidemargin{10mm}|
```
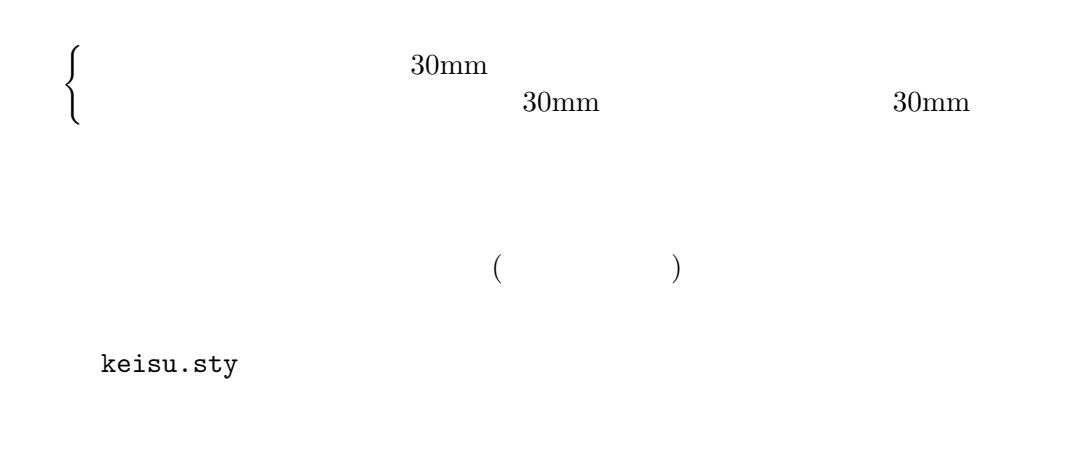

#### $2.2.1$

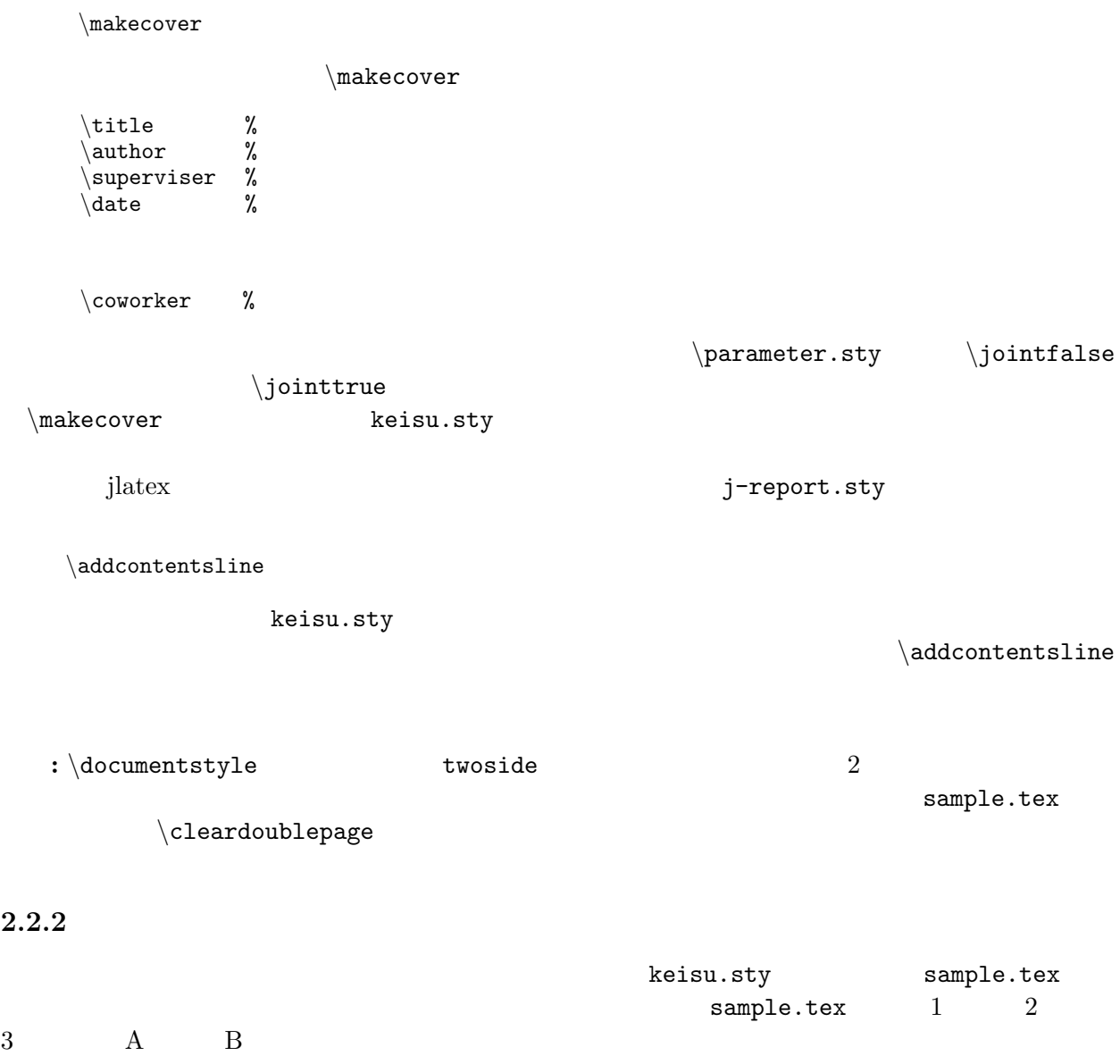

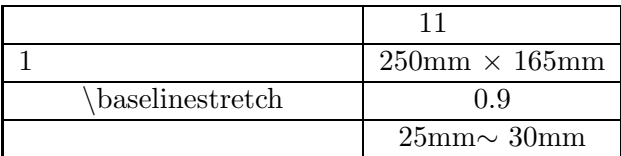

 $\mathbf{mule}$ 

 $\overline{2}$ 

sample.tex

#### $2.2.3$

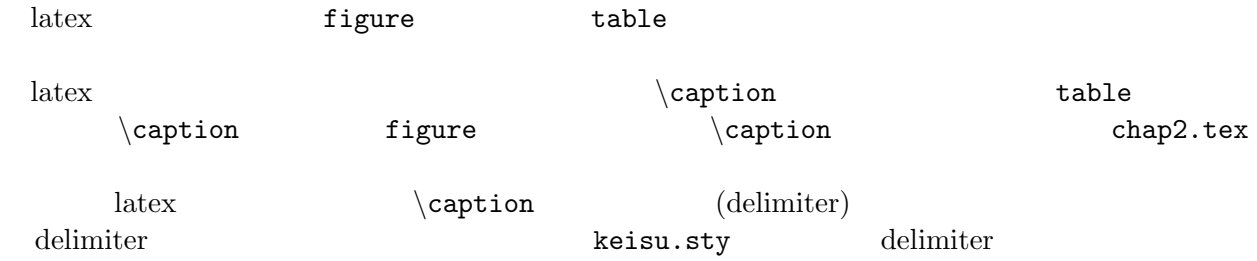

#### **2.2.4**

 $\qquad$ 

#### **2.2.5**

 $\a$ cknowledge

#### $2.2.6$

```
\begin{equation} \begin{cases} \text{thebibliography} \end{cases} \end{equation}\{\text{labelA}\}\ \cdots\{\text{labelB}\}\cdots.
          .
          .
\{\text{labelZ}\}\ \cdots\end{thebibliography}
```
sample.tex

bibtex bibjtex 2 keisu.sty abibtex jbibtex latex latex

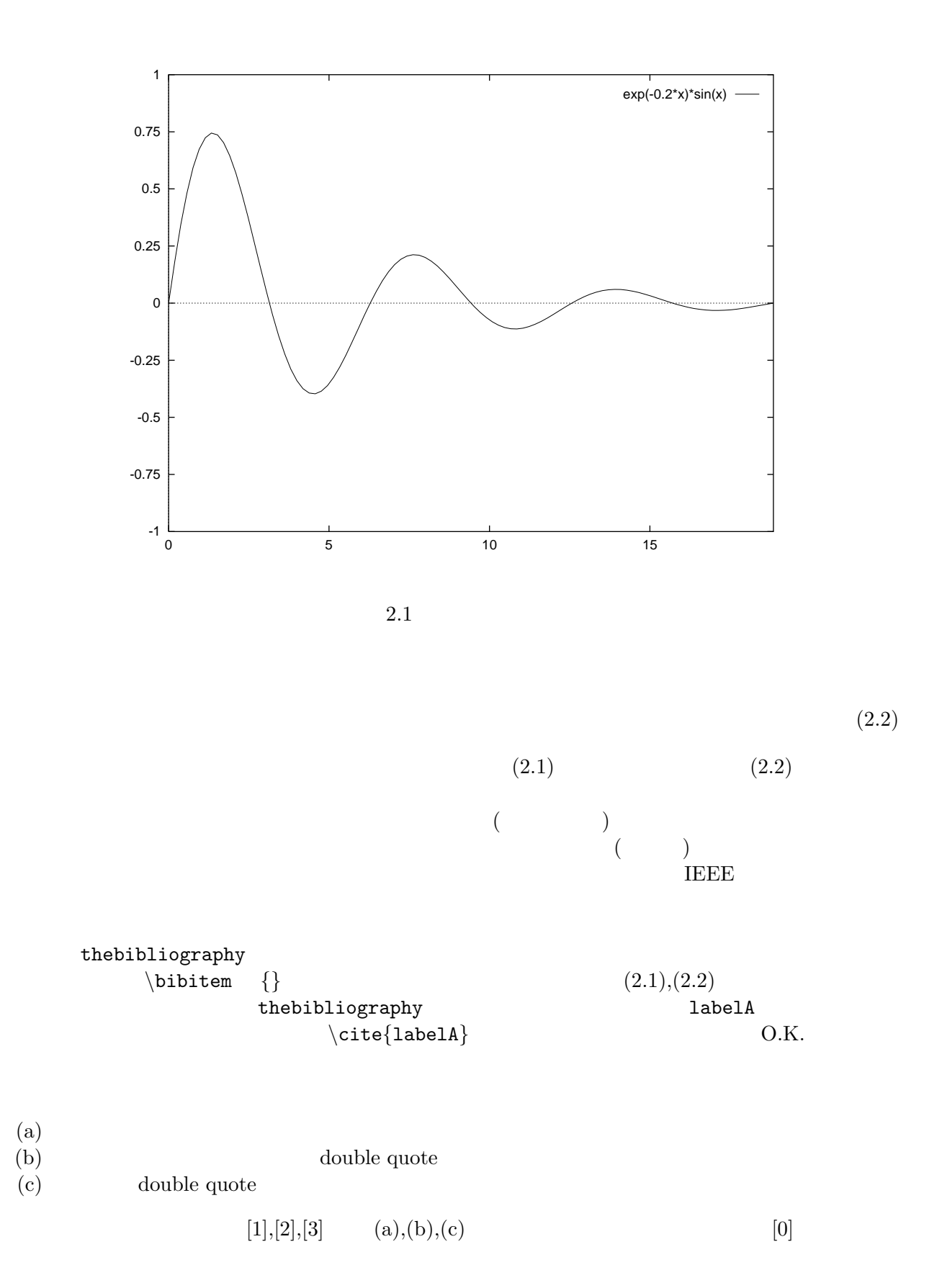

- [0] J. Ziv and A. Lempel, "Compression of indivisual sequences via viriable-rate coding," *IEEE Transactions on Information Theory*, vol. IT-24, pp. 530 – 536, 1978.
- [1] J. Ziv and A. Lempel, "Compression of indivisual sequences via viriable-rate coding," *IEEE Transactions on Information Theory*, pp. 530 – 536, vol. IT-24, 1978.
- [2] J. Ziv and A. Lempel, "Compression of indivisual sequences via viriable-rate coding," *IEEE Transactions on Information Theory*, vol. IT-24, pp. 530 – 536, 1978.

[3] J. Ziv and A. Lempel, "Compression of indivisual sequences via viriable-rate coding", *IEEE Transactions on Information Theory*, vol. IT-24, pp. 530 – 536, 1978.

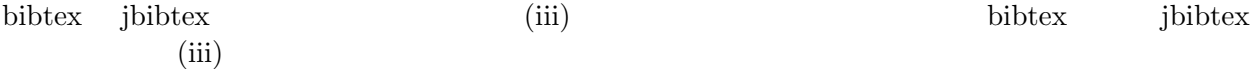

 $\backslash$ acknowledge

<u>О.К. так</u>

 $2 \times \times \times \times$ 

- [1] Donald E. Knuth, *The TEX book*, Addison-Wesley Publishing Co., 1984.
- [2] Leslie Lamport, LATEX–*A document Preparation System*, Addison-Wesley Publishing Co., 1986.
- $[3] \qquad \qquad ,\; \text{``} \qquad \text{E7EX,'''} \qquad \qquad ,\; 1990.$
- $[4] \qquad , \; \text{``LATEX} \qquad , \; \text{''}, \qquad , \; 1992.$

付録**A**

## 付録**B**

 $\qquad$ 

 $\backslash \mathtt{chapter} \{\hspace{1cm} \}$  $\label{eq:chapter} \begin{array}{ll} \texttt{\footnotesize \backslash chapter} \{ & \quad \quad \} \end{array}$  $\verb|\chapter| \qquad \qquad A \qquad B \ \cdots$